SPC318: System Modeling and Linear Systems Lecture 2: Mathematical Modeling of Mechanical and Electrical Systems

> Dr. Haitham El-Hussieny Adjunct Lecturer

Space and Communication Engineering Zewail City of Science and Technology

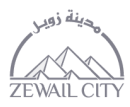

<span id="page-0-0"></span>Fall 2016

### Lecture Outline:

[Remarks on The System Transfer Function.](#page-2-0)

[Linearization of Non-linear Systems.](#page-6-0)

[Mathematical Modeling of Mechanical Systems.](#page-10-0)

[Mathematical Modeling of Electrical Systems.](#page-26-0)

[Mathematical Modeling of Electromechanical Systems.](#page-38-0)

### Table of Contents

#### 1 [Remarks on The System Transfer Function.](#page-2-0)

- 2 [Linearization of Non-linear Systems.](#page-6-0)
- [Mathematical Modeling of Mechanical Systems.](#page-10-0)
- **[Mathematical Modeling of Electrical Systems.](#page-26-0)**
- <span id="page-2-0"></span>[Mathematical Modeling of Electromechanical Systems.](#page-38-0)

# Remarks on The System Transfer Function:

Transfer function of Linear Systems:

$$
U(s)
$$
  $\longrightarrow$  Process  $Y(s)$ 

$$
G(s) = \frac{numerator}{denominator} = \frac{\mathcal{L}[output]}{\mathcal{L}[input]} = \frac{Y(s)}{U(s)} = \frac{b_0s^m + b_1s^{m-1} + \ldots + b_{m-1}s + b_m}{a_0s^n + a_1s^{n-1} + \ldots + a_{n-1}s + a_n} = \frac{p(s)}{q(s)}
$$
 (n \ge m)

#### Remarks:

- **1** If the **highest power** of s in the **denominator** of the transfer function is equal to n, the system is called an  $n^{th}$ -**order** system. (e.g.  $G(s) = \frac{s+1}{s^2+2s-1}$  is a second-order system)
- <sup>2</sup> When order of the denominator polynomial is greater than the numerator polynomial the transfer function is said to be "proper". Otherwise "improper".
- "Improper" transfer function could not exist **physically**.

# Remarks on The System Transfer Function:

ı

Transfer function of Linear Systems:

$$
V(s) \longrightarrow \boxed{\text{Process} \qquad \qquad } Y(s)
$$

$$
G(s) = \frac{numerator}{denominator} = \frac{\mathcal{L}[output]}{\mathcal{L}[input]} = \frac{Y(s)}{U(s)} = \frac{b_0s^m + b_1s^{m-1} + \ldots + b_{m-1}s + b_m}{a_0s^n + a_1s^{n-1} + \ldots + a_{n-1}s + a_n} = \frac{p(s)}{q(s)} \qquad (n \ge m)
$$

#### Poles and Zeros:

- **1** Roots of denominator polynomial,  $q(s) = 0$ , are called '**poles**'.
- **2** Roots of numerator polynomial,  $p(s) = 0$ , are called 'zeros'.
- $\odot$  Poles are represented by x on s-plane.
- <sup>4</sup> Zeros are represented by **o** on s-plane.

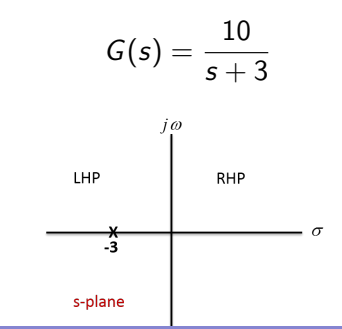

# Remarks on The System Transfer Function:

Transfer function of Linear Systems:

Consider the following transfer functions:

- **1** Determine whether the transfer function is proper or improper.
- 2 Calculate the Poles and zeros of the system.
- **3** Determine the order of the system.
- **4** Draw the pole-zero map.

 $\bullet$ 

۰

$$
G(s) = \frac{s+3}{s(s+2)}
$$

$$
G(s) = \frac{(s+3)^2}{s(s^2+10)}
$$

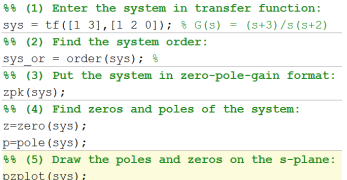

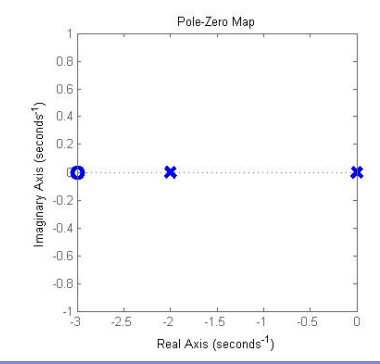

### Table of Contents

[Remarks on The System Transfer Function.](#page-2-0)

#### 2 [Linearization of Non-linear Systems.](#page-6-0)

[Mathematical Modeling of Mechanical Systems.](#page-10-0)

[Mathematical Modeling of Electrical Systems.](#page-26-0)

<span id="page-6-0"></span>[Mathematical Modeling of Electromechanical Systems.](#page-38-0)

### Linearization of Non-linear Systems:

#### Non-linear system

A system is nonlinear if the principle of superposition and homogeneous are not applied.

- In practice, many electromechanical systems, hydraulic systems, pneumatic systems, and so on, involve **nonlinear relationships** among the variables.
- The non-linear systems are assumed to behave as linear system for a limited operating range.
- Example of nonlinear system is the damping force. It is linear at low velocity operation and non-linear at high velocity operation.

#### Linearization of Nonlinear Systems:

If the system operates around an **equilibrium point** and if the signals involved are **small** signals, then it is possible to approximate the nonlinear system by a linear system.

#### Linearizion of Non-linear Systems:

Linear Approximation of Nonlinear Mathematical Models:

Consider a non-linear system defined by:

$$
y = f(u) \qquad (1)
$$

To obtain a linear model we assume that the variables deviate **slightly** from some operating condition corresponds to  $\bar{u}$  and  $\bar{y}$ . The equation (1) can be expanded by using Taylor expansion:

$$
y = f(u)
$$
  

$$
y = f(\bar{u}) + \dot{f}(\bar{u})(u - \bar{u}) + \frac{1}{2!}\ddot{f}(\bar{u})(u - \bar{u})^2 + \dots
$$

If the deviation  $(u - \bar{u})$  is small, we can neglect the high derivative terms:

$$
y = f(\bar{u}) + f(\bar{u})(u - \bar{u})
$$

### Linearizion of Non-linear Systems:

Linear Approximation of Nonlinear Mathematical Models:

If the system is non-linear and has two inputs  $u_1$  and  $u_2$ :

$$
y=f(u_1,u_2)
$$

The linearized model could be obtained by:

$$
y = f(\bar{u_1}, \bar{u_2}) + \frac{\partial f(\bar{u_1})}{\partial u_1}(u_1 - \bar{u_1}) + \frac{\partial f(\bar{u_2})}{\partial u_2}(u_2 - \bar{u_2})
$$

**Solution:** Choose  $\bar{x} = 6$  and  $\bar{y} = 11$ 

Example: Linearize the system:

$$
z = xy
$$

in the region 
$$
5 \le x \le 7
$$
,  $10 \le y \le 12$ .

$$
f(\bar{x}, \bar{y}) = 66; \quad \frac{\partial f(\bar{x})}{\partial x} = 11; \quad \frac{\partial f(\bar{y})}{\partial y} = 6
$$

The linearized model is

$$
z = 6(x) + 11(y) - 66
$$

### Table of Contents

[Remarks on The System Transfer Function.](#page-2-0)

2 [Linearization of Non-linear Systems.](#page-6-0)

3 [Mathematical Modeling of Mechanical Systems.](#page-10-0)

[Mathematical Modeling of Electrical Systems.](#page-26-0)

<span id="page-10-0"></span>[Mathematical Modeling of Electromechanical Systems.](#page-38-0)

#### Mathematical Modeling of Mechanical Systems: Equivalent Spring Constant:

Connected in Parallel

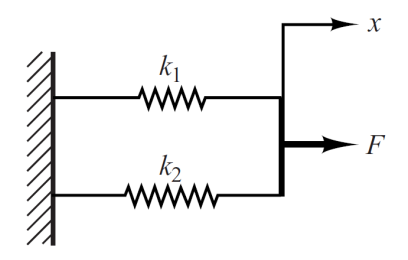

$$
F = k_1 x + k_2 x = k_{eq} x
$$

$$
k_{eq} = k_1 + k_2
$$

Connected in Series

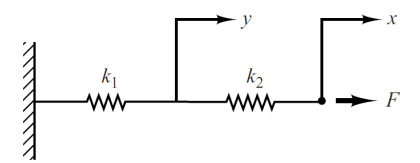

$$
F=k_1y=k_2(x-y)
$$

$$
k_{eq} = \frac{1}{\frac{1}{k_1} + \frac{1}{k_2}} = \frac{k_1 k_2}{k_2 + k_2}
$$

#### Mathematical Modeling of Mechanical Systems: Equivalent Friction Constant:

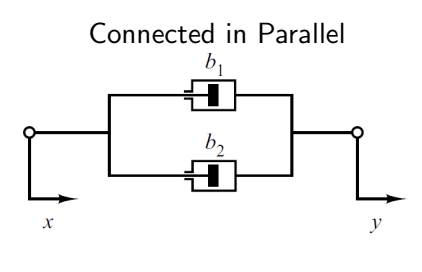

$$
\begin{aligned} \mathcal{F} &= b_1(\dot{z} - \dot{x}) + b_2(\dot{y} - \dot{x}) \\ \overline{\left| b_{eq} = b_1 + b_2 \right|} \end{aligned}
$$

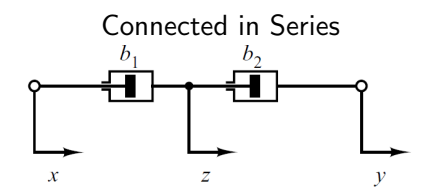

$$
F=b_1(\dot z-\dot x)=b_2(\dot y-\dot x)
$$

$$
b_{eq} = \frac{1}{\frac{1}{b_1} + \frac{1}{b_2}} = \frac{b_1 b_2}{b_2 + b_2}
$$

## Mathematical Modeling of Mechanical Systems:

Example 1:

#### Spring-mass-damper system mounted on a cart

Consider the spring-mass-damper system mounted on a massless cart,  $u(t)$  is the displacement of the cart and is the input to the system. The displacement  $y(t)$  of the mass is the output. In this system, m denotes the mass, b denotes the viscous-friction coefficient, and  $k$  denotes the spring constant.

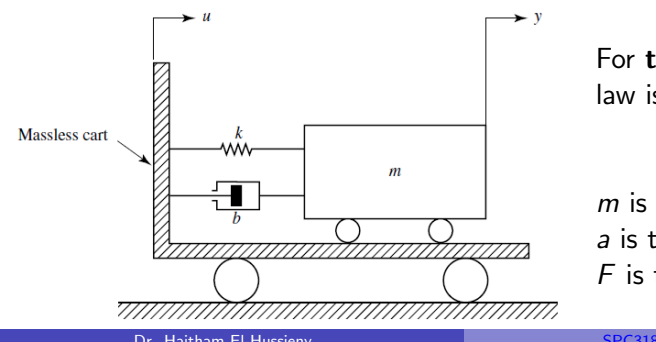

For translational systems, Newton's second law is used:

$$
ma = \sum F
$$

m is the mass. a is the acceleration.  $F$  is the force.

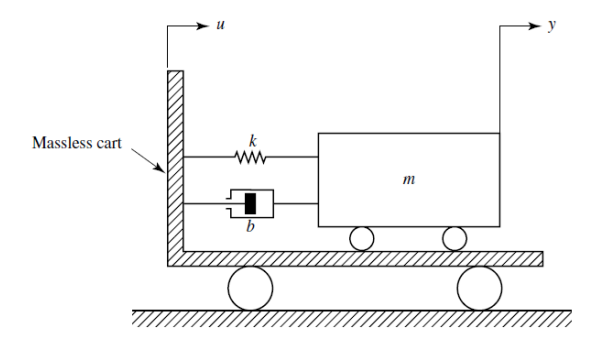

$$
ma = \sum F
$$

$$
m\frac{d^2y}{dt^2} = -b\left(\frac{dy}{dt} - \frac{du}{dt}\right) - k(y - u)
$$

Taking the Laplace transform of this last equation, assuming zero initial condition:

$$
(ms2 + bs + k)Y(s) = (bs + k)U(s)
$$

The transfer function:

$$
G(s) = \frac{Y(s)}{U(s)} = \frac{bs + k}{ms^2 + bs + k}
$$

To obtain a state-space model of this system:

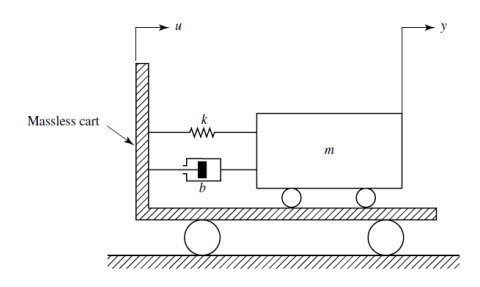

$$
\dot{\mathbf{x}} = A\mathbf{x} + B\mathbf{u}
$$

$$
\mathbf{y} = C\mathbf{x} + D\mathbf{u}
$$

**1** Write the system differential equation.

$$
m\frac{d^2y}{dt^2} = -b\left(\frac{dy}{dt} - \frac{du}{dt}\right) - k(y - u)
$$

$$
m\ddot{y} = -b\dot{y} - ky + b\dot{u} + ku
$$

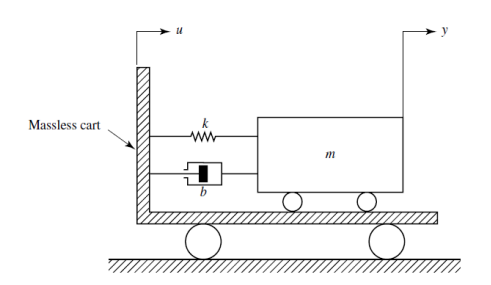

To obtain a state-space model of this system:

 $\dot{\mathbf{x}} = A\mathbf{x} + B\mathbf{u}$  $y = Cx + Du$ 

<sup>2</sup> Put the **output highest derivative** at one side:

$$
\ddot{y} = -\frac{b}{m}\dot{y} - \frac{k}{m}y + \frac{b}{m}\dot{u} + \frac{k}{m}u
$$

 $\ddot{y} = -\frac{b}{x}$  $rac{b}{m}\dot{y} - \frac{k}{n}$  $\frac{k}{m}y+\frac{b}{n}$  $\frac{b}{m}\dot{u} + \frac{k}{n}$  $\frac{m}{m}$ u

**3** Define two states:

$$
x_1 = y
$$

$$
x_2 = \dot{y} - \frac{b}{m}u \qquad \text{Why?}
$$

**4** Differentiate the two states:

$$
\dot{x}_1 = \dot{y} = x_2 + \frac{b}{m}u
$$

$$
\dot{x}_2=\ddot{y}-\frac{b}{m}\dot{u}
$$

$$
\dot{x}_2 = -\frac{b}{m}\dot{y} - \frac{k}{m}y + \frac{b}{m}\dot{u} + \frac{k}{m}u - \frac{b}{m}\dot{u}
$$

$$
\dot{x}_2 = -\frac{b}{m}[x_2 + \frac{b}{m}u] - \frac{k}{m}[x_1] + \frac{k}{m}u
$$

$$
x_2 = -\frac{k}{m}x_1 - \frac{b}{m}x_2 + ((\frac{b}{m})^2 + \frac{k}{m})u
$$

**•** Write the equations in state-space form:

$$
\begin{bmatrix} \dot{x}_1 \\ \dot{x}_2 \end{bmatrix} = \begin{bmatrix} 0 & 1 \\ \frac{-k}{m} & \frac{-b}{m} \end{bmatrix} \begin{bmatrix} x_1 \\ x_2 \end{bmatrix} + \begin{bmatrix} \frac{b}{m} \\ \frac{k}{m} - (\frac{b}{m})^2 \end{bmatrix} u
$$

$$
y = \begin{bmatrix} 1 & 0 \end{bmatrix} \begin{bmatrix} x_1 \\ x_2 \end{bmatrix}
$$

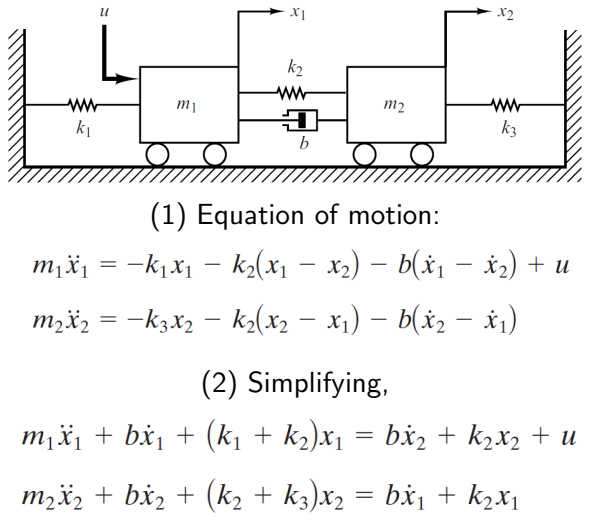

(3) Laplace transform,  $[m_1s^2 + bs + (k_1 + k_2)]X_1(s) = (bs + k_2)X_2(s) + U(s)$  $[m_2s^2 + bs + (k_2 + k_3)]X_2(s) = (bs + k_2)X_1(s)$ (4) Substitute by  $X_2(s)$ ,  $[(m_1s^2 + bs + k_1 + k_2)(m_2s^2 + bs + k_2 + k_3) - (bs + k_2)^2]X_1(s)$  $=(m_2s^2 + bs + k_2 + k_2)U(s)$ (5) Finally,  $m_2s^2 + bs + k_2 + k_3$  $\frac{X_1(s)}{x_1(s)}$  - $\frac{U(s)}{U(s)} = \frac{1}{(m_1s^2 + bs + k_1 + k_2)(m_2s^2 + bs + k_2 + k_3) - (bs + k_2)^2}$  $rac{X_2(s)}{U(s)} = \frac{bs + k_2}{(m_1s^2 + bs + k_1 + k_2)(m_2s^2 + bs + k_2 + k_3) - (bs + k_2)^2}$ 

#### Inverted Pendulum

An inverted pendulum mounted on a motor-driven cart. The inverted pendulum is naturally unstable in that it may fall over any time in any direction unless a suitable control force is applied.

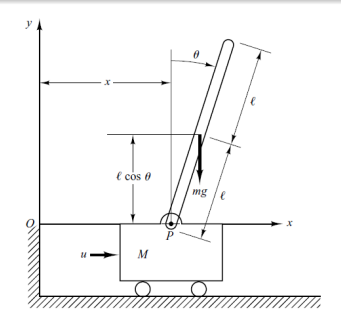

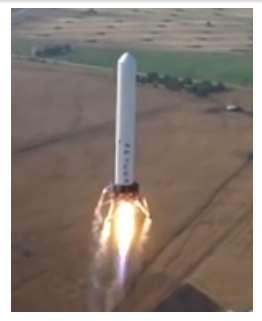

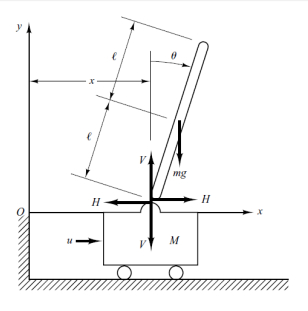

Inverted Pendulum Solid Rocket Booster Free-body diagram

- $\bullet$  Define  $u$  as the input force.
- The rotational motion of the pendulum rod around its center of gravity:

 $I\ddot{\theta}$  = **Moments** 

$$
I\ddot{\theta} = V * L * sin\theta - H * L * cos\theta
$$

- *I* : Mass moment of inertia.  $(kg.m^2)$
- $\theta$ : Rotational angle.
- V: Vertical reaction force.
- $H<sup>+</sup>$  Horizontal reaction force.
- 

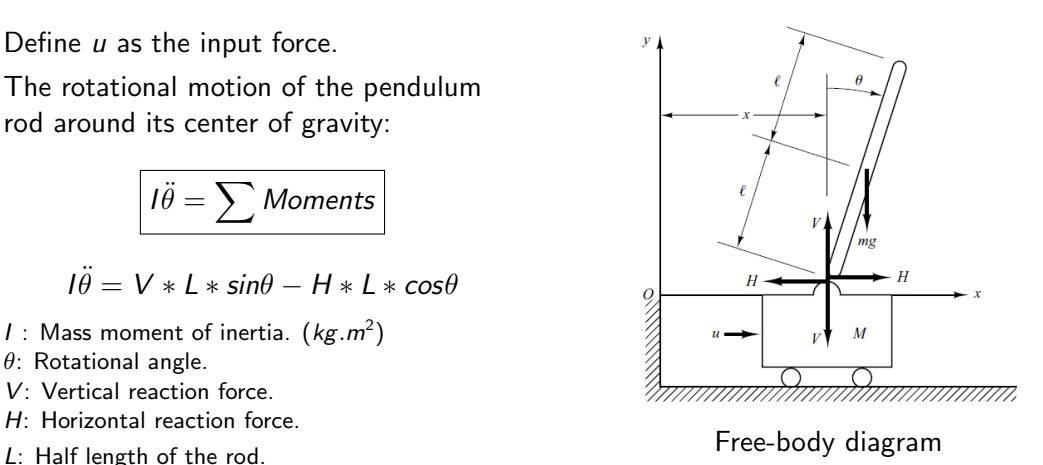

• The horizontal motion of rod center of gravity:

$$
ma = \sum F
$$

$$
m\frac{d^2}{dt^2}(x+L*sin\theta)=H
$$

 $\bullet$ The vertical motion of rod center of gravity:

$$
ma = \sum F
$$

$$
m\frac{d^2}{dt^2}(L*\cos\theta) = V - mg
$$

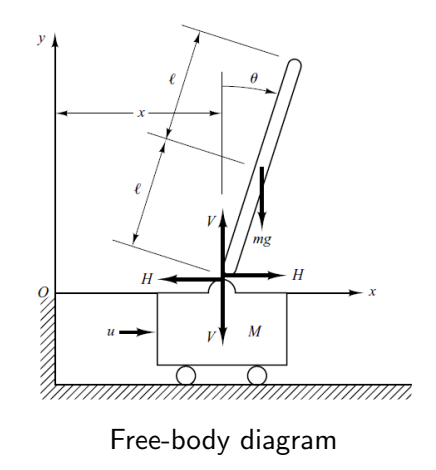

• The horizontal motion of the cart:

$$
Ma=\sum F
$$

$$
M\frac{d^2x}{dt^2} = u - H
$$

- Since we need to keep the pendulum vertical, we can assume  $\theta$  and theta are small quantities. So,
	- $\blacktriangleright$  sin $\theta \approx \theta$ .
	- $\log \theta = 1$ .
	- $\rightarrow$   $\theta \dot{\theta}$

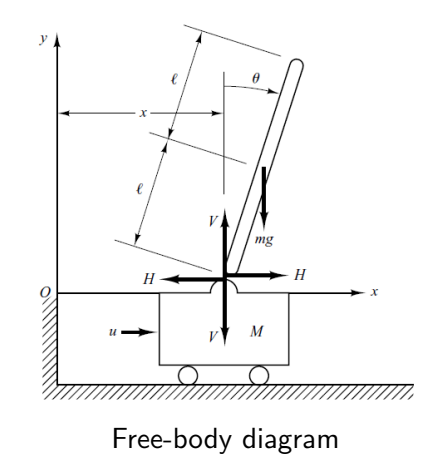

• Using the linearity assumptions:

 $\bullet$ 

2

3

 $I\ddot{\theta} = V * I * sin\theta - H * I * cos\theta$  $I\ddot{\theta} = V * L * \theta - H * L$  (1)  $m \frac{d^2}{dt^2}$  $\frac{d}{dt^2}(x + L * sin\theta) = H$  $m(\ddot{x} + L\ddot{\theta}) = H$  (2)  $m \frac{d^2}{dt^2}$  $\frac{d}{dt^2}(L * cos\theta) = V - mg$  $0 = V - mg$  (3)

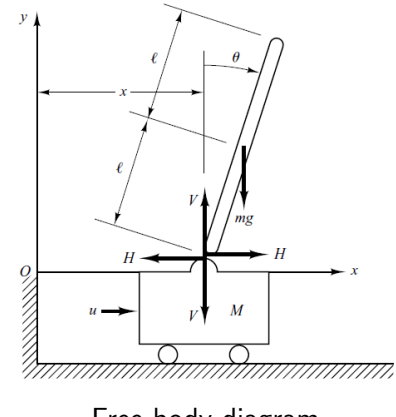

Free-body diagram

**•** From the cart horizontal motion:

 $H = u - M\ddot{x}$ 

So, substitute by  $H$  in (2):

 $\int (M+m)\ddot{x} + m * L * \ddot{\theta} = u$ 

• From the pendulum equations  $(1),(2)$  and (3):

$$
V = mg
$$

So,

$$
(I + mL^2)\ddot{\theta} + m * L * \ddot{x} = m * g * L * \theta
$$

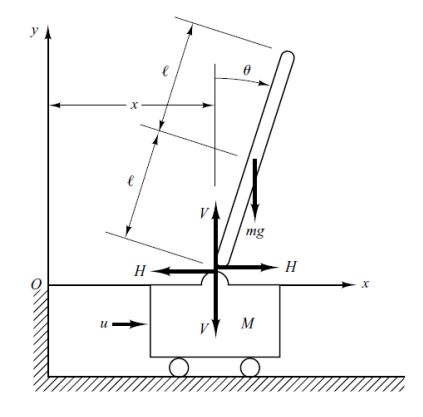

Free-body diagram

### Table of Contents

[Remarks on The System Transfer Function.](#page-2-0)

2 [Linearization of Non-linear Systems.](#page-6-0)

[Mathematical Modeling of Mechanical Systems.](#page-10-0)

4 [Mathematical Modeling of Electrical Systems.](#page-26-0)

<span id="page-26-0"></span>[Mathematical Modeling of Electromechanical Systems.](#page-38-0)

# Mathematical Modeling of Electrical Systems:

Electrical Resistance, Inductance and Capacitance:

Resistance

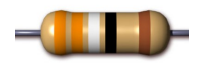

V-I in time domain

 $\nu_R(t) = i_R(t)R$ 

V-I in s domain

 $V_R(s) = I_R(s)R$ 

Inductance

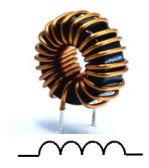

V-I in time domain

$$
\nu_L(t) = L \frac{di_L(t)}{dt}
$$

V-I in s domain

 $V_1(s) = sLI_1(s)$ 

**Capacitance** 

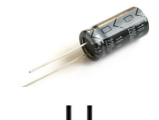

V-I in time domain

$$
\nu_c(t) = \frac{1}{C} \int i_c(t) dt
$$

V-I in s domain

 $V_c(s) = \frac{1}{Cs}I_c(s)$ 

#### RLC circuit

We need to find the transfer function 
$$
G(s) = \frac{E_o(s)}{E_i(s)}
$$
 of the RLC network.

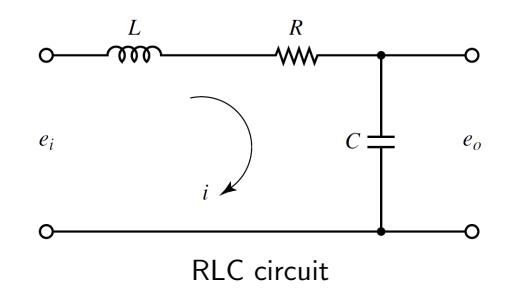

Applying the Kirchhoff's voltage law:

$$
\boxed{\sum V = 0}
$$

$$
e_i(t) - L\frac{di}{dt} - R.i - \frac{1}{C} \int i \ dt = 0
$$

$$
\frac{1}{C} \int i \ dt = e_o
$$

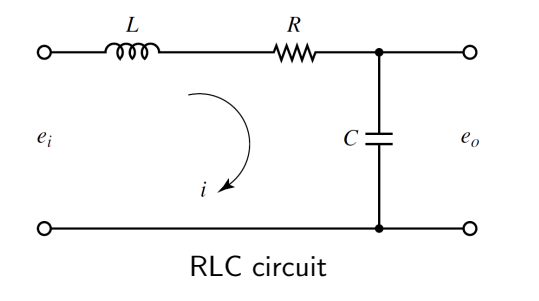

Taking Laplace transform with zero initial conditions:

$$
L.s.I(s) + RI(s) + \frac{1}{C} \frac{1}{s} I(s) = E_i(s)
$$

$$
\frac{1}{C} \frac{1}{s} I(s) = E_o(s)
$$

$$
G(s) = \frac{E_o(s)}{E_i(s)} = \frac{1}{LCs^2 + RCs + 1}
$$

So,

To find the state-space model from TF:

$$
G(s) = \frac{E_o(s)}{E_i(s)} = \frac{1}{LCs^2 + RCs + 1}
$$

The differential equation for the system:

$$
\ddot{e_o} + \frac{R}{L}\dot{e_o} + \frac{1}{LC}e_o = \frac{1}{LC}e_i
$$

Defining state variables:

$$
x_1 = e_o = y
$$
  
\n
$$
x_2 = \dot{e}_o
$$
  
\n
$$
\dot{x}_2 = \ddot{e}_o = -\frac{1}{LC}x_1 - \frac{R}{L}x_2 + \frac{1}{LC}u
$$

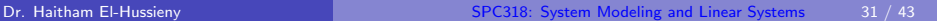

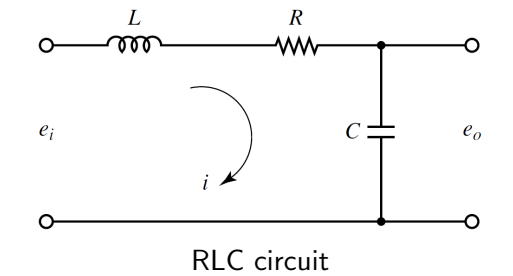

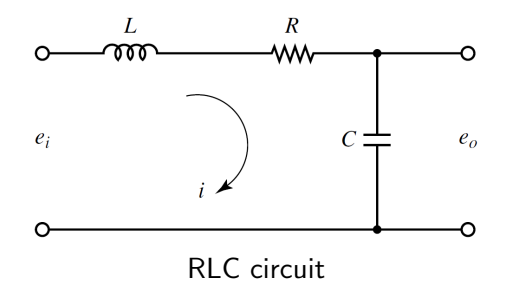

Put equations in state-space form:

$$
\begin{bmatrix} \dot{x}_1 \\ \dot{x}_2 \end{bmatrix} = \begin{bmatrix} 0 & 1 \\ -\frac{1}{LC} & -\frac{R}{L} \end{bmatrix} \begin{bmatrix} x_1 \\ x_2 \end{bmatrix} + \begin{bmatrix} 0 \\ \frac{1}{LC} \end{bmatrix} u
$$

$$
y = \begin{bmatrix} 1 & 0 \end{bmatrix} \begin{bmatrix} x_1 \\ x_2 \end{bmatrix}
$$

Cascaded RC circuit

We need to find the transfer function  $G(s) = \frac{E_o(s)}{E(s)}$  $\frac{1-\delta(\epsilon)}{E_i(s)}$  of the cascaded RC network.

Applying the Kirchhoff's voltage law:

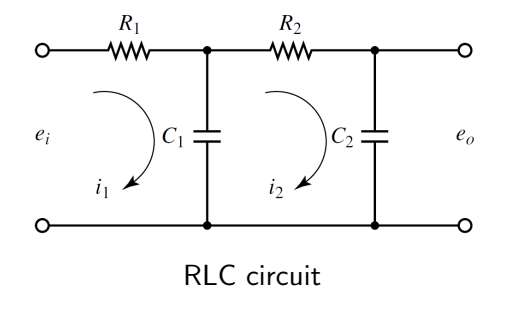

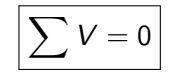

$$
\frac{1}{C_1} \int (i_1 - i_2) dt + R_1 i_1 = e_i
$$

$$
\frac{1}{C_1} \int (i_2 - i_1) dt + R_2 i_2 + \frac{1}{C_2} \int i_2 dt = 0
$$

$$
\frac{1}{C_2} \int i_2 dt = e_o
$$

 $C<sub>2</sub>$  /

Taking Laplace transform:

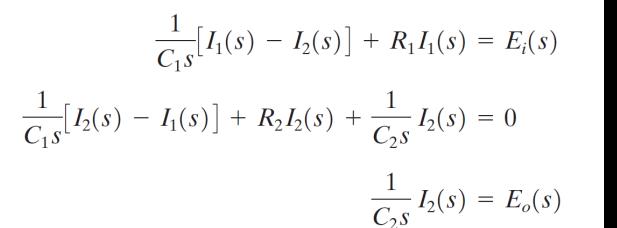

Eliminate 
$$
I_1(s)
$$
 and  $I_2(s)$ . So,  
\n
$$
\frac{E_o(s)}{E_i(s)} = \frac{1}{(R_1C_1s + 1)(R_2C_2s + 1) + R_1C_2s}
$$
\n
$$
= \frac{1}{R_1C_1R_2C_2s^2 + (R_1C_1 + R_2C_2 + R_1C_2)s + 1}
$$

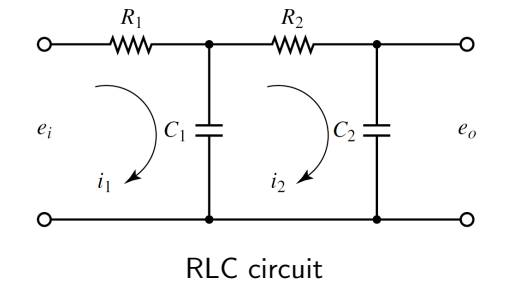

Series/Parallel RLC We need to find the transfer function  $G(s) = \frac{E_o(s)}{E(s)}$  $\frac{1-\delta(\epsilon)}{E_i(s)}$  of the cascaded RC network.

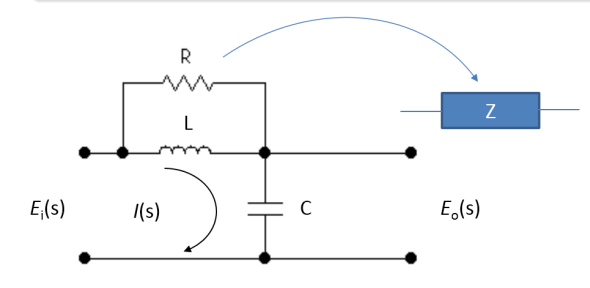

#### RLC circuit

#### Series/Parallel RLC

We need to find the equivalent impedance Z for the connected components.

# Mathematical Modeling of Electrical Systems:

Equivelent Impedance:

| EXAMPLE                                                                                                    | EXAMPLE                          | EXAMPLE         |
|----------------------------------------------------------------------------------------------------|----------------------------------|-----------------|
| $Z_R(s) = R$                                                                                                    | $Z_C(s) = \frac{1}{C_S}$         |                 |
| <b>Series</b>                                                                                                    | <b>Series/Parallel Impedance</b> | <b>Parallel</b> |
| $\begin{array}{ccc}\n & \downarrow & \downarrow & \downarrow & \downarrow \\ & \downarrow & \downarrow & \downarrow & \downarrow \\ & \downarrow & \downarrow & \downarrow$ |                                  |                 |

 $\sim$   $-$ 

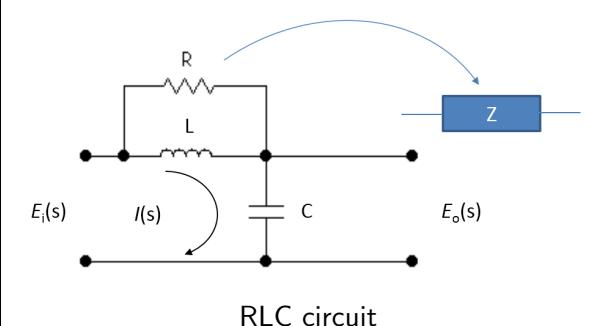

Equivalent Impedance of  $R$  and  $L$ :

1  $\frac{1}{Z_T} = \frac{1}{Z_1}$  $\frac{1}{Z_1} + \frac{1}{Z_2}$  $Z_2$ 1  $\frac{1}{Z_T} = \frac{1}{R}$  $\frac{1}{R} + \frac{1}{L}$ Ls  $Z_T = \frac{R L s}{1 + R}$  $1 + R$ Ls

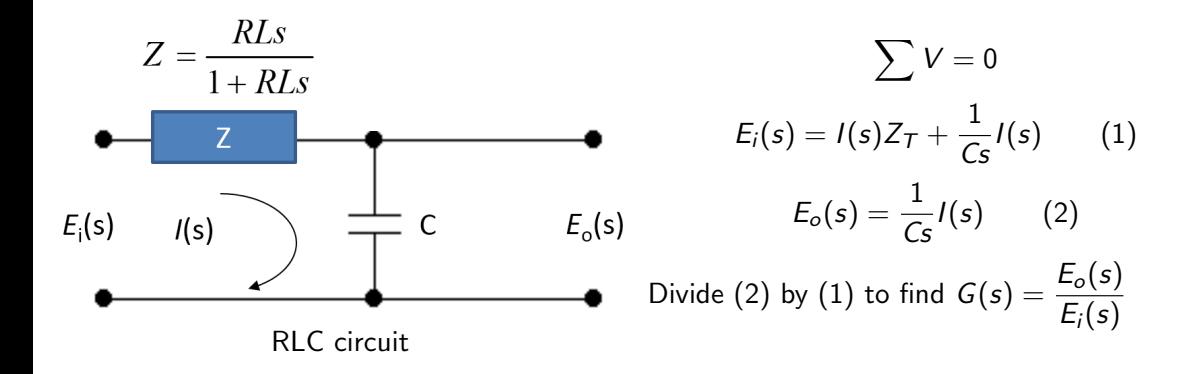

### Table of Contents

[Remarks on The System Transfer Function.](#page-2-0)

2 [Linearization of Non-linear Systems.](#page-6-0)

[Mathematical Modeling of Mechanical Systems.](#page-10-0)

**[Mathematical Modeling of Electrical Systems.](#page-26-0)** 

<span id="page-38-0"></span>5 [Mathematical Modeling of Electromechanical Systems.](#page-38-0)

### Mathematical Modeling of Electromechanical Systems:

Mathematical Modeling DC Motor:

#### DC Motor

An actuator, converting **electrical** energy into rotational **mechanical** energy. For this example, the **input** of the system is the **voltage source** ( $\nu$ ) applied to the motor's armature, while the output is the rotational speed of the shaft  $\theta$ .

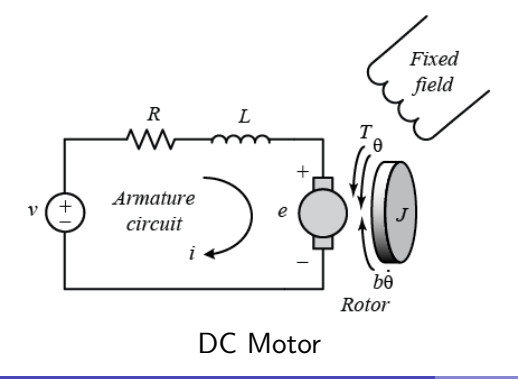

**•** For the armature electrical circuit KVL:

$$
V - V_{emf} - L\frac{di}{dt} - Ri = 0
$$

The back emf,  $V_{emf}$ , is proportional to the angular velocity of the shaft,  $\dot{\theta}$ , by a constant factor  $K_e$ . So,

$$
V - K_{e} \dot{\theta} - L \frac{di}{dt} - Ri = 0
$$

### Mathematical Modeling of Electromechanical Systems: Mathematical Modeling DC Motor:

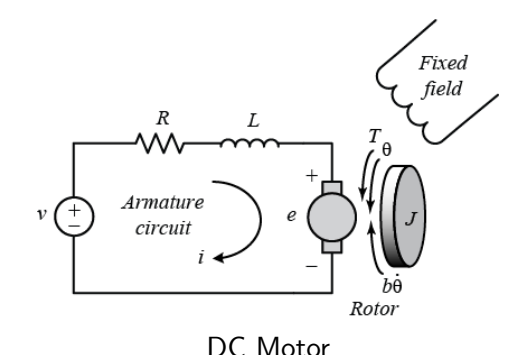

• For the shaft mechanical system:

$$
J\ddot{\theta} = T_{motor} - b\dot{\theta}
$$

 $b\dot{\theta}$  is the viscous damping force. The motor torque  $T_{motor}$  is proportional to the armature current  $i$  by a constant factor  $K_t$ . So,

$$
J\ddot{\theta} = K_t i - b\dot{\theta}
$$

• in SI units, the  $K_t$  and constants are equal, that is,  $K_t = K_e = K$ .

#### Mathematical Modeling of Electromechanical Systems: Mathematical Modeling DC Motor:

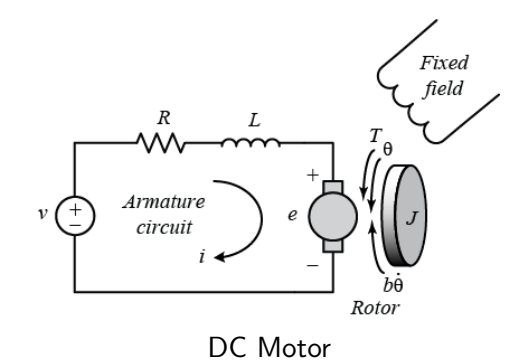

• By taking the Laplace transform,

$$
V - K\dot{\theta} - L\frac{di}{dt} - Ri = 0
$$

$$
V(s) = Ks\theta(s) + Ls * I(s) + RI(s)
$$
 (1)  

$$
J\ddot{\theta} = K * i - b\dot{\theta}
$$
  

$$
Js^2\theta(s) = KI(s) - b\theta(s)
$$
 (2)

Eliminate  $I(s)$  chose  $s\theta(s) = W(s)$  as the rotational speed:

$$
G(s) = \frac{W(s)}{V(s)} = \frac{K}{(Js + b)(Ls + R) + K^2}
$$

# End of Lecture

Best Wishes

<span id="page-42-0"></span>haitham.elhussieny@gmail.com